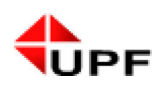

## UNIVERSIDADE DE PASSO FUNDO CONCURSO VESTIBULAR UPF **VESTIBULAR DE INVERNO 2018/2**

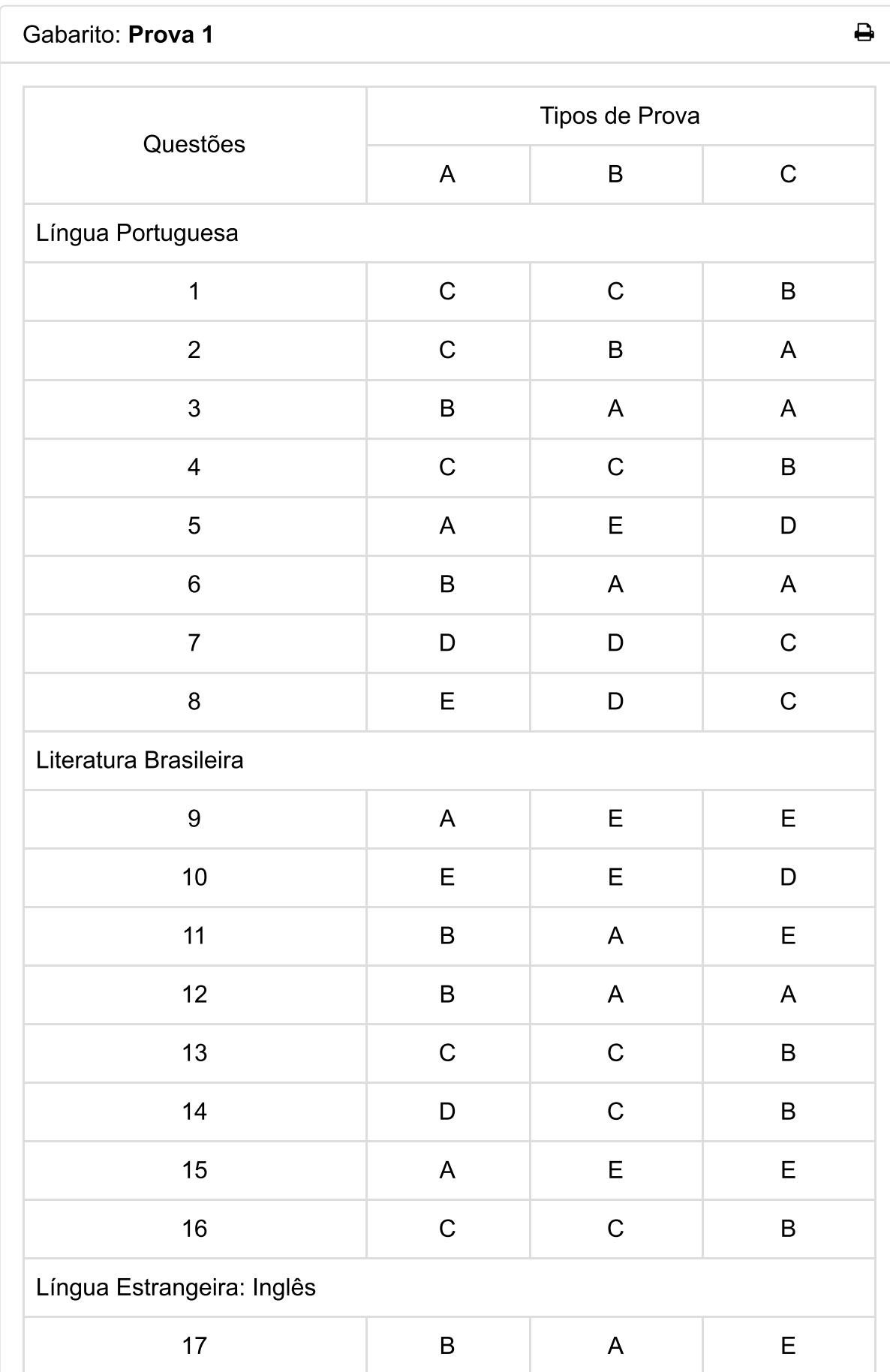

UPF | Gabarito | VESTIBULAR DE INVERNO 2018/2

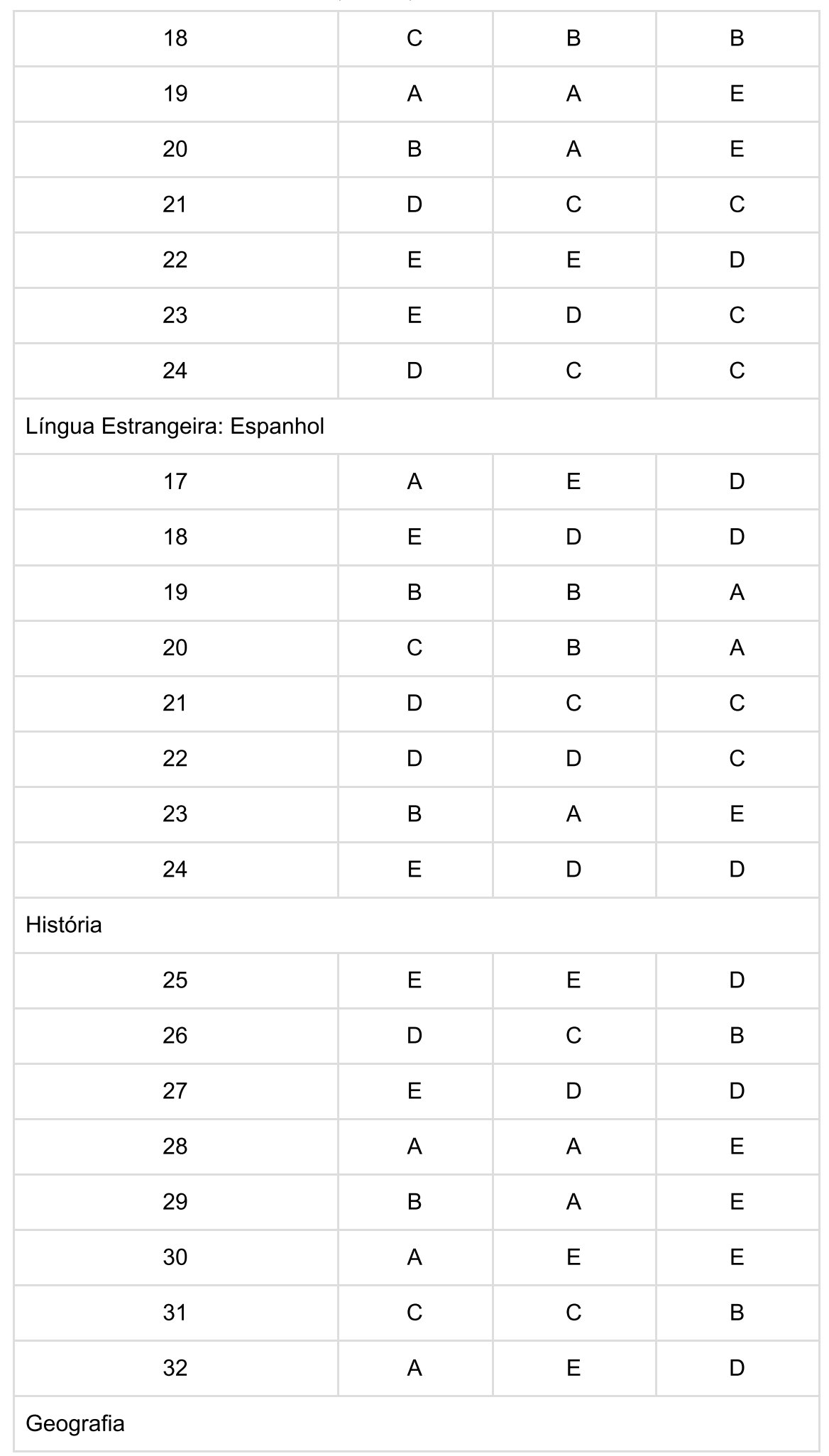

UPF | Gabarito | VESTIBULAR DE INVERNO 2018/2

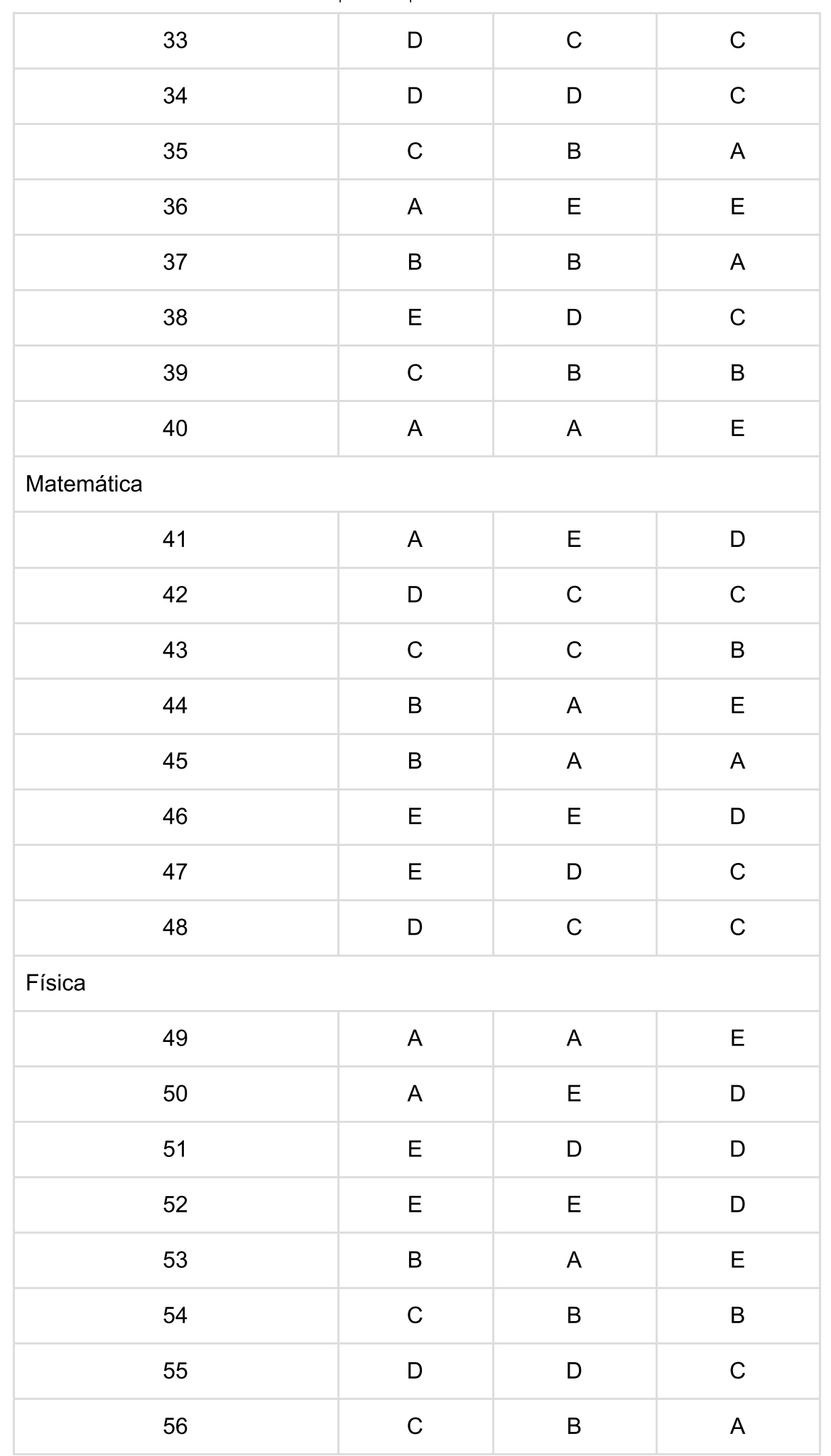

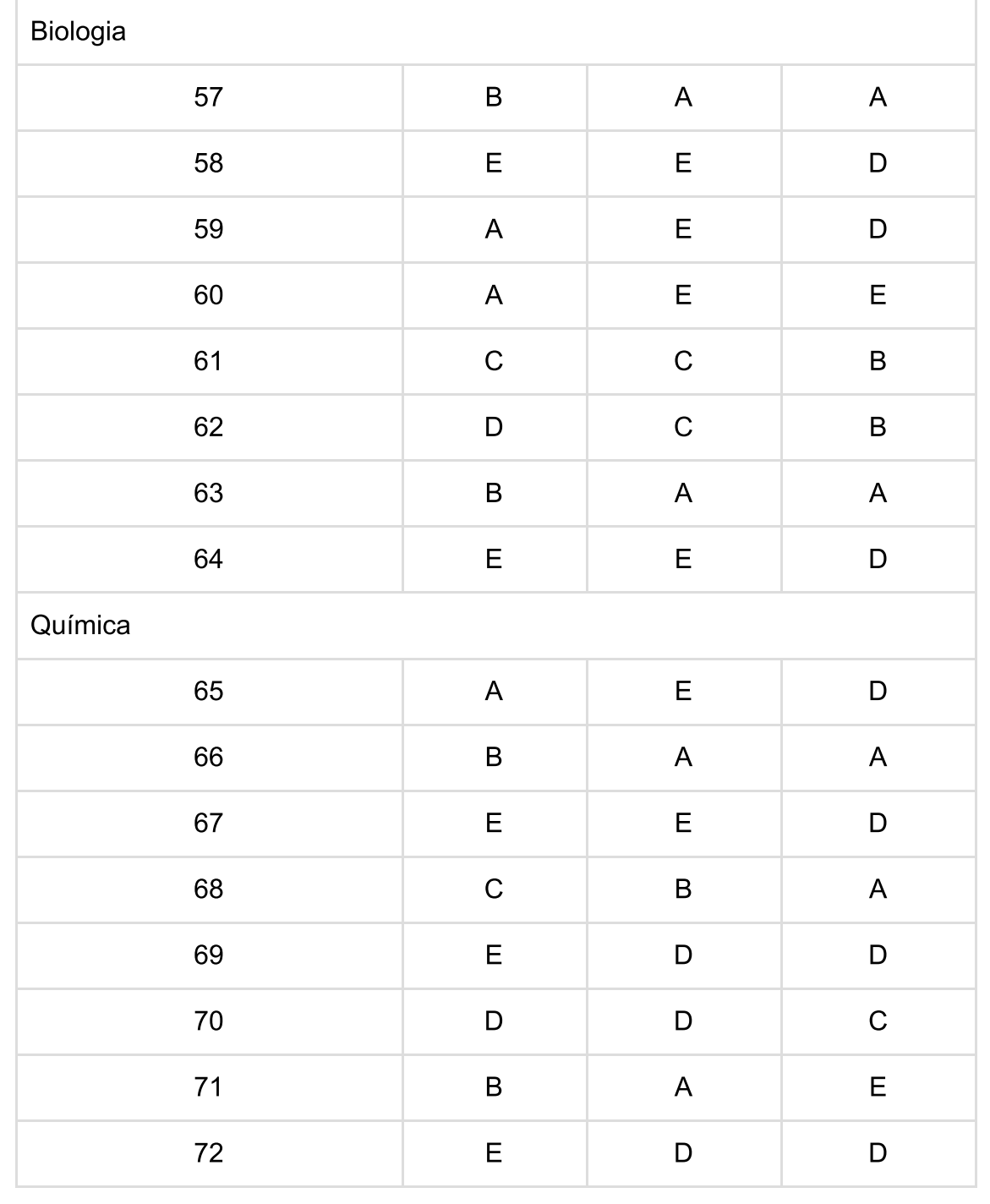